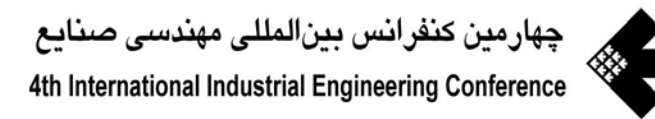

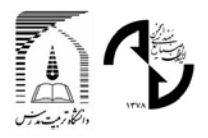

# **توسعه نمودارهاي كنترل منطقهاي با استفاده از تابع تبديل**

**مجيد نوجوان**

استادیار و مسئول پژوهشی گروه تولید صنعتی، بخش مهندسی صنایع، دانشکده فنی، دانشگاه آزاد اسلامی واحد تهران جنوب **mnojavan@azad.ac.ir**

> **واژههاي كليدي**  نمودار كنترل منطقهاي (ZCC(- نمودار جمع تجمعي (CUSUM(- واكنش اوليه سريع (FIR (

#### **چكيده**

در اين مقاله نمودارهاي كنترل منطقهاي (ZCC (با استفاده از تابع تبـديل توسـعه داده شـده انـد. نمودارپيـشنهادي، نمـوداركنترل منطقهاي پيوسته (CZCC (ناميده شده و براي بررسي عملكرد آن، مقادير طول متوسط دنباله (ARL (اين نمودار با نمودار كنتـرل منطقهاي معمولي و نمودار جمع تجمعي (CUSUM (مقايسه شده است. اين مقايسه نـشان مـيدهـد كـه عملكـرد نمـوداركنترل منطقهاي پيوسته با و بدون وضعيت واكنش اوليه سريع (FIR (از نمودار كنترل منطقهاي معمولي بهتر ميباشد. همچنين عملكـرد نموداركنترل منطقهاي پيوسته با وضعيت FIR به صورت مطلق از نمودار جمع تجمعي بهتر بـوده و بـدون وضـعيت FIR نيـز در تشخيص تغييرات كوچك و بزرگ عملكرد بهتري از نمودار CUSUM دارد. با توجه به اين نكته كه نمودار CUSUM را ميتـوان حالت خاصي از نموداركنترل منطقهاي پيوسته دانست، استفاده از نمودار پيشنهادي باعث افزايش كارايي و انعطافپذيري در كنترل فرآيند ميگردد.

## **Developing Zone Control Chart by Conversion Functions**

**Majid Nojavan**  Industrial Engineering Department, School of Engineering, Tehran South branch, Islamic Azad University, Tehran, Iran (mnojavan@azad.ac.ir)

**Abstract:** This paper proposes a new control chart for statistical process control (SPC). The proposed control chart is based on developing the zone control chart by conversion function. We call this chart as the conjunct zone control chart (CZCC). The performance of the conjunct zone control chart with and without a fast initial response (FIR) is compared to several zone control charts and cumulative sum (CUSUM) control charts. Using these experiments, it is shown that there are conjunct zone control charts with result in superior average run length (ARL) performance in comparison to zone control chart and CUSUM control chart.

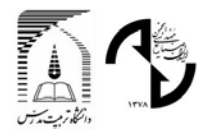

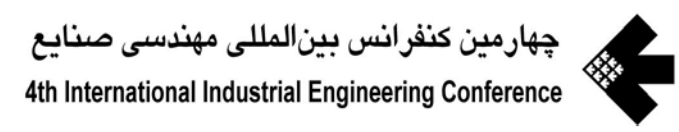

**Keywords:** Zone Control Chart (ZCC), Cumulative Sum Control Chart (CUSUM), Fast Initial Response (FIR)

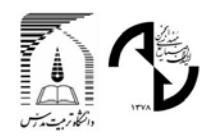

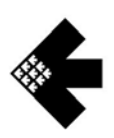

#### **مقدمه**

نمودار كنترلي (Chart Control (يكي از مهمترين ابزارهاي كنترل آماري فرآيند (SPC (بوده و از آن بـراي كنتـرل ثبـات فرآينـد استفاده ميشود. نمودار كنترلي يك آزمون فرض در مورد پارامتر فرآيند ميباشد كه با نمونهگيري از فرآيند در مقاطع زماني مشخص، فرض ثابت بودن پارامتر را بررسي ميكند. در هنگام استفاده از يك نمودار كنترلي ممكن است دو نوع خطا رخ دهد . خطاي نـوع اول، اخطـاردهي اشتباه نمودار كنترلي ميباشد وقتيكه فرآيند تحت كنترل است. احتمال اين خطا با α نشان داده ميشود. خطاي نوع دوم نيز عدم تـشخيص تغيير در پارامتر فرآيند ميباشد وقتيكه پارامتر به اندازه ∆ تغيير كرده است. احتمال خطاي نوع دوم با (∆)β نشان داده ميشود. براي بررسي عملكرد يك نمودار كنترلي معمولاً بجاي محاسبه احتمالات خطا، از شاخص طول متوسط دنباله ((∆)ARL (اسـتفاده مـيشـود. (∆)ARL نشان دهنده تعداد متوسط نمونههايي است كه براي تشخيص تغيير ∆ در پارامتر مـورد نيـاز مـيباشـد. در يـك نمـودار كنترلـي هـر چقـدر (0)ARL بيشتر باشد، نمودار كنترلي احتمال اخطاردهي اشتباه كمتري خواهد داشت. همچنين هـر چقـدر (∆)ARL كمتـر باشـد، احتمـال تشخيص تغييرات توسط نمودار افزايش مييابد.

نمودار  $\overline{X}$  اولين و سادهترين نموداري است كه براي كنترل ميانگين فرآيند (µ) توسط شوهارت (Shewhart) طراحي شده است. در اين نمودار براي كنترل پارامتر µ، نمونهاي به اندازه n انتخاب و در صورتيكه ميانگين نمونه ( $\overline{\rm X}$ ) در داخل حدود سه انحـراف معيـار نمـودار قرار گيرد، وضعيت فرآيند تحت كنترل و در غير اينصورت خارج از كنترل تعيين ميگردد. با توجه به اينكه در نمـودار  $\overline{\text{X}}$  فقـط از اطلاعـات نمونه آخر استفاده ميشود، عملكرد اين نمودار در تشخيص تغييرات كوچك تا متوسط مناسب نيست و بنا براين نمودارهاي متعـددي توسـعه داده شدهاند كه براي كنترل فرآيند علاوه بر اطلاعات نمونه آخر از اطلاعات نمونه هـاي قبلـي نيـز اسـتفاده مـيكننـد. نمودارهـاي كنتـرل منطقهاي (ZCC(، جمع تجمعي (CUSUM(، و ميانگين موزون نمايي (EWMA (ازجمله اين نمودارها ميباشند.

نمودار كنترل منطقهاي ابتدا توسط جاهن (Jaehn) و به عنوان جايگزيني براي نمودار  $\overline{\mathrm{X}}$  مطرح گرديد [۹ و ۸، ۷، ۶، ۵]. اين نمودار مشابه نمودار جمع دنباله (Sum Run (ميباشد كه توسط رابرتز (Roberts] (14 [مورد بحث قرار گرفته و توسط رينولدز (Reynolds] (13[ توسعه داده شده است. در نمودار كنترل منطقهاي پيشنهاد شده توسط جاهن، هر سمت خط مركزي به چهار منطقه با فاصـله يـك انحـراف معيار ميانگين تقسيم شده و به هر منطقه نمرهاي تخصيص داده شده است. اين نمـرات بـه ترتيـب برابـر ،1 ،2 4 و 8 مـيباشـند. هـر گـاه نمونهاي در يك منطقه قرار گيرد نمره آن منطقه به نمونه تخصيص داده شده و اين نمره بـا نمـره تجمعـي قبلـي جمـع مـيشـود. فرآينـد جمعزني نمره فعلي و نمره قبلي تا زماني ادامه مييابد كه هر دو نمونه در يك سمت خط مركزي قرار داشته باشند. پـس از محاسـبه نمـره تجمعي براي هر نمونه، در صورتيكه مقدار نمره تجمعي به عدد 8 (كه به آن عدد فعاليت گفته ميشود) رسيده و يا بيشتر ار آن شود، فرآينـد خارج از كنترل در نظر گرفته ميشود.

براي ارزيابي عملكـرد نمـودار كنتـرل منطقـهاي، هنـدريكس (Hendrix] (4 [مقـادير تقريبـي (∆)ARL نمـودار را بـا اسـتفاده از شبيهسازي محاسبه كرد. فنگ و كيس (Case and Fang] (3 [نيز مجموعهاي از معادلات خطي را بدين منظور بكار بردند. ديويس، هومر و وودال (Davis, Homer and Woodall) [1] براي محاسبه (∆)ARL در نمودار كنترل منطقهاي، از زنجيره ماركوف استفاده كردنـد. آنهـا نشان دادند كه سيستم نمرهدهي (1،2،4،8)=S خطاي نـوع اول زيـادي دارد و پيـشنهاد كردنـد كـه در ايـن نمـودار از سيـستم نمـرهدهـي (0،2،4،8)=S استفاده شود. همچنين براي بهبود عملكرد نمودار كنترل منطقهاي، ديويس، جين و گوئـو (Guo and Jin ,Davis] (2 [يـك مدل عمومي معرفي كردند كه در آن سيستم نمرهدهي به صورت متغير (4S 3,S 2,S 1,S=(S در نظر گرفته شده و عدد فعاليت (H (نيـز بـه صورت 4S=H تعريف شده است. آنها يك وضعيت واكنش اوليه سريع (FIR (نيز براي نمودار كنترل منطقهاي تعريف كردند.

واكنش اوليه سريع (FIR (مشخصهاي است كه در صورت استفاده از آن در يك نمودار، اگر در شروع نمونهگيـري فرآينـد خـارج از كنترل باشد، نمودار اين وضعيت را به سرعت تشخيص داده و در غير اينصورت اثر اين وضعيت از بين رفته و خطاي نوع اول نمودار افزايش نمييابد. براي ايجاد وضعيت واكنش اوليه سريع در نمودار كنترل منطقهاي، ديويس، جين و گوئو [2] پيشنهاد كردند كه در شروع استفاده از نمودار، اگر نمونه در ناحيه بين خط مركزي و حدود يك انحراف معيار ميانگين قرار گيرد ، به جاي تخصيص نمره اصلي 1S به نمونـه، نمـره و در صورتيكه نمونه در بالاي حدود يك انحراف معيار ميانگين قرار گيرد، نمره S1 به آن تخـصيص داده شـود. رابطـه ايـن دو مقـدار و  $\rm S_{0}$ نمرات مناطق و عدد فعاليت بصورت  $\rm S_{0}\le S_{0}\le S_{0}\le S_{0}\le S_{1}\le H$  در نظر گرفته شده بود. ديويس، جين و گوئو سيستمهاي نمرهدهي متعددي كـه داراي مقادير (0)ARL متفاوت بودند را مشخص كرده و نشان دادند كه عملكرد نمودارهاي كنترل منطقهاي با و بدون اسـتفاده از خاصـيت FIR بر نمودارهاي شوهارتي كه قوانين دنباله (Rules Run (وسترن الكتريك (Electric Western] (15 [را بكار ميبرند، برتري دارد.

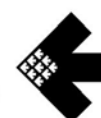

نهايتاً نوجوان و نورالسناء [11] يك مدل عمومي جامع براي نمودار كنترل منطقهاي و همچنين يك سيستم نمرهدهـي اوليـه را بـه عنوان مدل عمومي وضعيت FIR پيشنهاد كردند كه در اين مدلها تعداد و فاصله حدود كنترلي، ترتيب نمرات در مناطق و رابطـه بـين عـدد فعاليت و نمرات منطقهاي قابل تغيير بودند. آنها با استفاده از مدلهاي خود نمودارهايي با مقادير (0)ARL متفاوت تهيه كـرده ونـشان دادنـد كه اين نمودارها عملكرد بهتري از نمودارهاي پيشنهادي ديويس، جين و گوئو [2] دارد. آنها عملكرد نمودارهاي پيشنهادي خود را با نمـودار جمع تجمعي (CUSUM (با و بدون وضعيت FIR نيز مقايسه كرده و نشان دادند كه بدون وضعيت FIR عملكرد نمـودار جمـع تجمعـي از كنترل منطقهاي بصورت مطلق بهتر بوده اما در صورت استفاده از وضعيت FIR، عملكرد نمودار كنترل منطقهاي در تغييرات بـزرگ بهتـر از نمودار جمع تجمعي ميباشد. همچنين نورالسناء و نوجوان [12] بر اساس معادلات فنگ و كيس [3] يك مدل رياضي با متغيرهـاي صـحيح پيشنهاد كردند كه ميتوان از آن براي پيدا كردن سيستم نمرهدهي بهينه در نمودارهاي كنترل منطقهاي بـا عـدد فعاليـت كوچـك اسـتفاده نمود. هدف در اين مدل رياضي دستيابي به يك سيستم نمرهدهي است كه به ازاي آن نمودار داراي يك (0)ARL مشخص بوده و مقـادير (∆)ARL آن كمترين مقدار را داشته باشند.

در اين مقاله يك نمودار كنترلي جديد پيشنهاد شده است كه مبتني بر توسعه نمودارهاي كنترل منطقهاي با اسـتفاده از تـابع تبـديل (Function Conversion (ميباشد. اين نمودار جديد كه نمودار كنترل منطقهاي پيوسته ناميده شده است در بخش اول مقاله تشريح شـده است. در بخش دوم عملكرد نمودار پيشنهادي با نمودار كنترل منطقهاي معمولي و نيـز نمـودار جمـع تجمعـي مقايـسه شـده اسـت . نهايتـاً نتيجهگيري و تحقيقات آتي در بخش سوم آمده است.

**-1 توسعه نمودار كنترل منطقهاي با استفاده از تابع تبديل** 

براي توسعه نمودار كنترل منطقهاي ابتدا به شكل 1 كه نحوه استفاده از نمودار كنترل منطقهاي معمولي جـاهن را نـشان مـيدهـد، توجه كنيد.

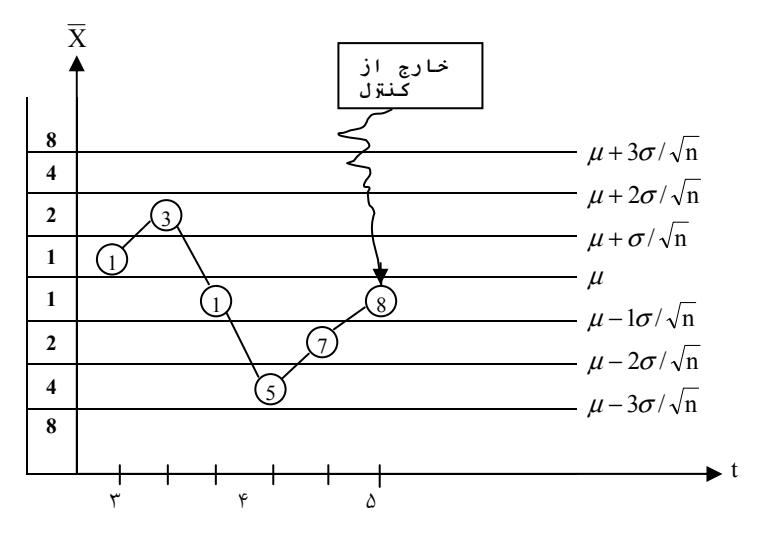

**شكل :1** نحوه استفاده از نمودار كنترل منطقهاي جاهن

در اين نمودار هر سمت خط مركزي به چهار منطقه بـا فاصـله يـك انحـراف معيـار ميـانگين تقـسيم شـده و سيـستم نمـرهدهـي (1،2،4،8)=S براي مناطق بالا و پايين خط مركزي در نظر گرفته شده است . هر گاه نمونهاي در يكي از مناطق قرار گيرد نمره آن منطقه به آن نمونه تخصيص داده شده و در صورتيكه نمونه فعلي و نمونه قبلي هر دو در يك سمت خط مركزي قرار داشته باشند اين نمـره بـا نمـره تجمعي قبلي جمع ميشود. نهايتاً اگر نمره تجمعي به مقدار 8 يا بيشتر برسد (8=H (فرآيند خارج از كنترل در نظر گرفته ميشـود. همـانطور كه در شكل 1 ديده ميشود، در نمونه ششم جمع نمرات به عدد 8 (عدد فعاليت) رسيده است و بنابراين فرآيند خارج از كنترل در نظر گرفتـه شده و بايد فرآيند را براي تنظيم مجدد متوقف نمود.

در مدل عمومي نمودار كنترل منطقهاي كه توسط نوجوان و نورالسناء [3] پيشنهاد شده است به جـاي اسـتفاده از سيـستم نمـرهدهـي ثابت پيشنهاد شده توسط جاهن، از سيستم نمرهدهي زير استفاده ميشود:

$$
\text{MS}_{\text{KL}}^{\text{KU}} = \left\{ SL_j, (L_{j-1}), \ldots, (L_2), SL_2, (L_1), SL_1, (0), SU_1, (U_1), SU_2, (U_2), \ldots, (U_{j-1}), SU_j \right\}
$$

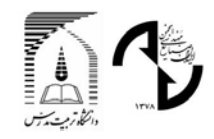

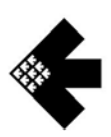

*SL* به ترتيب فاصله و نمره j امين منطقه در پايين خط مركزي بوده و *Uj* و *SUj* به ترتيب فاصله و نمـره j امـين *<sup>j</sup>* و *Lj* كه در آن منطقه در بالاي خط مركزي ميباشند. *KU* و *KL* نيز به ترتيب عدد فعاليت در بالا و پايين خط مركزي ميباشند. اگر در مدل عمومي نمودار كنترل منطقهاي، سيستم نمرهدهي در بالا و پايين خط مركزي يكسان باشد (سيستم نمرهدهـي متقـارن باشد)، آنرا به صورت زير نشان ميدهند:  ${MS}_{KL}^{KU} = \{(0), SU_1, (U_1), SU_2, (U_2), ..., (U_{j-1}), SU_j\}$ 

نوجوان و نورالسناء [3] در مقاله خود علاوه بر مدل عمومي نمودار كنترل منطقهاي، يك سيستم نمرهدهي اوليه را نيز به عنوان مـدل عمومي وضعيت واكنش اوليه سريع (FIR (پيشنهاد كرده و آنرا به صورت زير نشان دادند:

 $IS_{IKL}^{IKU} = \left\{ ISL_j, (IL_{j-1}), ..., (IL_2), ISL_j, (IL_1), ISL_j, (0), ISU_j, (IU_1), ISU_2, (IU_2), ..., (IU_{j-1}), ISU_j \right\}$ 

*IU* و *ISUj* به ترتيب فاصله و نمـره j امـين *<sup>j</sup> IL* و *ISLj* به ترتيب فاصله و نمره j امين منطقه در بالاي خط مركزي و *<sup>j</sup>* كه در آن منطقه در پايين خط مركزي در سيستم نمرهدهي اوليه ميباشند. *IKU* و *IKL* نيز به ترتيب عدد فعاليـت در بـالا و پـايين خـط مركـزي در سيستم نمرهدهي اوليه ميباشند.

در صورتيكه سيستم نمرهدهي اوليه در بالا و پايين خط مركزي مشابه باشد (سيستم نمرهدهي اوليه متقارن باشد)، آنـرا بـه صـورت زير نشان ميدهند:

 $\{ K_{IKL}^{IKU} = \left\{ (0), ISU_1, (IU_1), ISU_2, (IU_2), ..., (IU_{j-1}), ISU_j \right\}$ 

شكل 2 يك نمودار كنترلي متقارن با حدود يك انحراف معيار را نشان ميدهد.

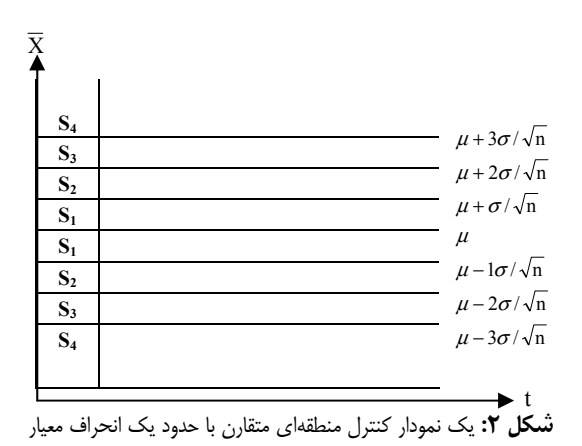

سيستم نمرهدهي نمودار فوق را ميتوان به صورت زير نشان داد:

$$
MS_{S_4}^{S_4} = \{(0), S_1, (1), S_2, (2), S_3, (3), S_4\}
$$
  

$$
C_t = \begin{cases} N_t + C_{t-1} & \text{if } C_4 = \begin{cases} N_t + C_{t-1} & \text{if } C_4 = \begin{cases} N_t +
$$

که در آن  $\rm V_{t}$  و C<sub>t</sub> به ترتيب ميانگين نمونه t ام، نمره تخصيص داده شـده بـه نمونـه t ام و نمـره تجمعـي نمونـه t ام مـي،اشـد. در صورتيكه داشته باشيم Ct ≥ KU يا KL، فرآيند خارج از كنترل در نظر گرفته مي شود.

با بررسي نمودار كنترل منطقهاي، مشخص ميشود كه در اين نمودار به جاي استفاده از مقادير واقعي نمونهها از نمـرات منطقـهاي استفاده ميگردد كه اين نمرات نيز با توجه به مقدار نمونه و با استفاده از يك سيستم نمرهدهي مشخص تعيين ميشوند. بنـابراين مـيتـوان گفت كه در نمودار كنترل منطقهاي، سيستم نمرهدهي، يك تابع تبديل (Function Conversion (ميباشدكه بـا اسـتفاده از آن مقـدار هـر *f* = *S* نشان نمونه به يك نمره مشخص تبديل ميگردد. در نمودار كنترل منطقهاي ديويس، جين و گوئو اين تابع تبديل (كه به صورت (X( داده ميشود) يك تابع پلهاي بوده و ميتوان آنرا به صورت زير نشان داد:

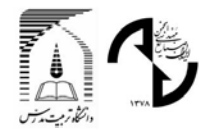

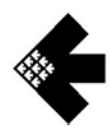

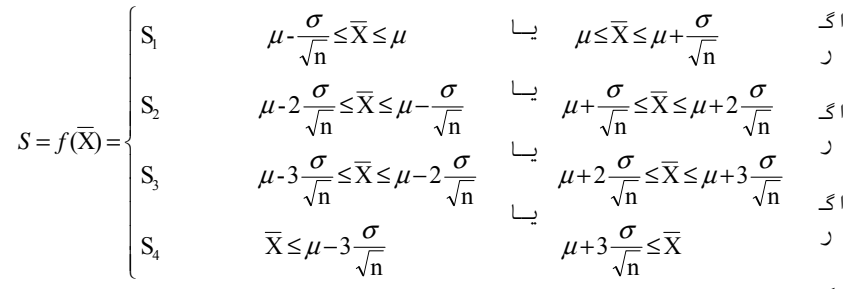

نمودار تابع تبديل پلهاي فوق در شكل 3 نشان داده شده است. اگ

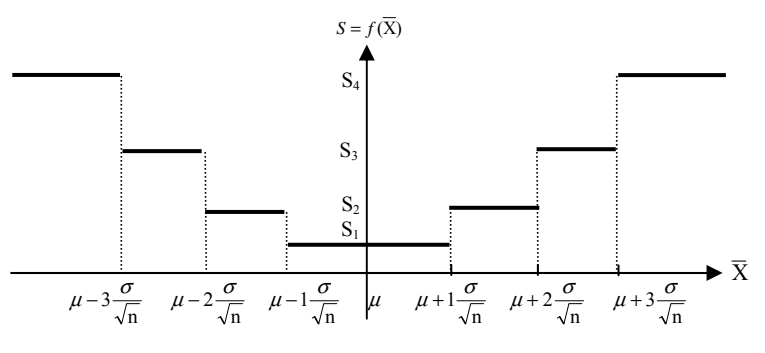

**شكل 3:** نمودار تابع تبديل پلهاي در نمودار كنترل منطقهاي معمولي

همانطور كه قبلاً بيان شد، عملكرد نمودار كنترل منطقهاي در تشخيص تغييرات كوچك تا متوسط از نمـودار CUSUM بـدتر اسـت. علت آن است كه در نمودارهاي كنترل منطقهاي معمولي كه براي نمرهدهي به مقادير نمونه از تابع تبديل پلهاي استفاده ميكنند، بـه همـه مقادير نمونهاي كه در يك منطقه قرار ميگيرند، نمره يكساني تخصيص داده شده و بنابراين استفاده از اين سيستم نمرهدهـي داراي اتـلاف اطلاعات ميباشد. علاوه بر اين روش جمع زني نمرات در نمودار كنترل منطقهاي كه در آن اگر نمونه فعلي و نمونـه قبلـي هـر دو در يـك سمت خط مركزي قرار داشته باشند نمره نمونه فعلي با نمره تجمعي قبلي جمع ميشود و در غير اين صورت مقدار نمره تجمعي برابر با نمره نمونه فعلي در نظر گرفته ميشود، نيز داراي اتلاف اطلاعات ميباشد.

با توجه به دلايل فوق، كارايي نمودار كنترل منطقهاي در تشخيص تغييرات كوچك و متوسط كمتر از نمودار جمع تجمعي ميباشد كه در آن از مقادير واقعي نمونه استفاده شده و روش متفاوتي نيز براي جمع زني مقادير نمونه بكار گرفته ميشود. بنابراين ميتوان براي بهبـود عملكرد نمودار كنترل منطقهاي، به جاي تابع تبديل پلهاي از يك تابع پيوسته مناسب استفاده كرده و روش جمع زني نمرات را نيز با استفاده از روش مورد استفاده در نمودار CUSUM اصلاح نمود. ما يك نمودار كنترل منطقهاي معمولي را كه در آن ايـن دو تغييـر صـورت گرفتـه باشد، نمودار كنترل منطقهاي پيوسته ناميدهايم.

لازم به ذكر است كه در نمودار CUSUM براي محاسبه جمع تجمعي مقادير نمونه از سيستم جمع زني زير استفاده ميشود:

 $C_{t}^{+} = \left\{ \max \left\{ 0, Z_{t} - k + C_{t}^{+} \right\} \right\}$  $C_{t}^{-} = \left\{ \max \left\{ 0, -Z_{t} - k + C_{t-1}^{-} \right\} \right\}$ 

که در آن مقادير  $\overline{X}$  هر نمونه به نرمال استاندارد تبديل شدهاند.  $C^+_t$  و  $C^+_t$  نيز جمع تجمعي نمونهها براي مقادير بالا و پايين خط مركـزي در نمونه t ام بوده و به گونهاي تعيين ميشوند كه هميشه مقداري مثبت داشته باشند. از مقدار k نيز براي ايجاد حساسيت در نمـودار نـسبت به يك تغيير مشخص استفاده شده و مقدار آن نصف تغييري است كه ميخواهيم نمودار به سرعت آنرا تشخيص دهد. در نمودار CUSUM باشد فرآيند خارج از كنترل در نظر گرفته ميشود. Ct <sup>−</sup> يا *H* ≥ Ct <sup>+</sup> اگر *H*≥

با توجه به روش جمعزني مقادير نمونهها در نمودار CUSUM ميتوان در نمودار كنترل منطقهاي پيوسته، روش جمـعزنـي نمـرات مرتبط با هر نمونه را به صورت زير اصلاح نمود:

 $C_{t}^{+} = \left\{ \max \left\{ 0, S_{t} - k + C_{t}^{+} \right\} \right\}$  $C_{t}^{-} = \left\{ \max \left\{ 0, -S_{t} - k + C_{t-1}^{-} \right\} \right\}$ 

كه در آن St مقدار نمره داده شده به نمونه t ام با استفاده از تابع تبديل *X* ( ) *f* ميباشد.

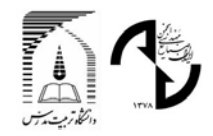

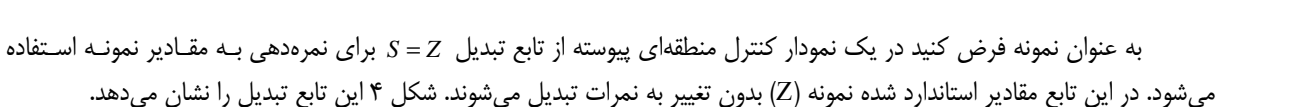

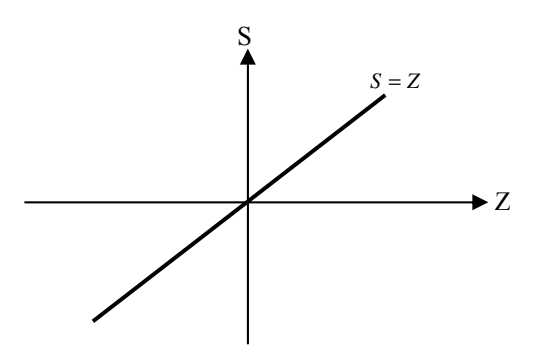

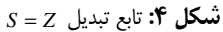

يك نمودار كنترل منطقهاي پيوسته كه از تابع تبـديل نـشان داده شـده در شـكل 4 اسـتفاده مـيكنـد، عملكـردي مـشابه نمـودار CUSUM دارد و بنابراين ميتوان گفت كه نمودار CUSUM حالت خاصي از نمودار كنترل منطقهاي پيوسته ميباشـد. بـا توجـه بـه ايـن موضوع، استفاده از نمودار كنترل منطقهاي پيوسته، انعطافپذيري بيشتري در انتخاب نمودار كنترلـي بـراي كـاربران ايجـاد مـيكنـد، زيـرا ميتوان از توابع تبديل متفاوتي در نمودار كنترل منطقهاي پيوسته استفاده نمود.

ما براي مشخص كردن تابع تبديلي كه با استفاده از آن، نمودار كنترل منطقهاي پيوسته كارايي مناسبي در تشخيص تغييرات فرآيند داشته باشد، توابع تبديل مختلفي چون توابع تواني، هيپربوليك، خطي شكسته و ... را بررسي كردهايم. بـراي مقايـسه عملكـرد ايـن توابـع، مقدار عدد فعاليت هر نمودار (H (به گونهاي تعيين گرديده است كه همه نمودارها داراي (0)ARL يكسان باشند. سـپس مقـادير (∆)ARL اين نمودارها با هم مقايسه شده و با توجه به اين مقادير بهترين تابع تبديل انتخاب شده است. با استفاده از رويكرد فوق، نهايتاً تـابع تبـديل خطي شكسته زير به عنوان مناسبترين تابع تبديل در نمودار كنترل منطقهاي پيوسته انتخاب گرديده است.

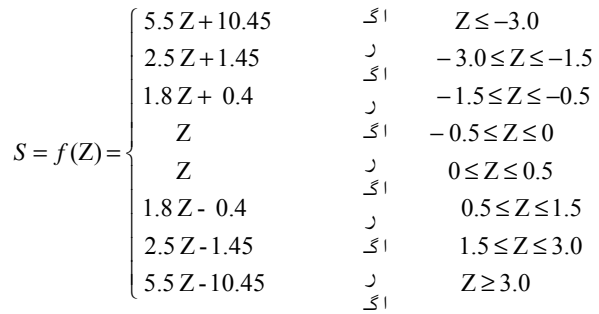

در تابع تبديل فوق مقادير *X* هر نمونه به صورت نرمال استاندارد (Z (تبديل شدهاند. شكل 5 نمودار تابع تبديل فوق را نشان ميدهد. اگ

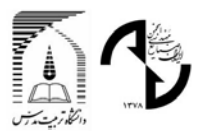

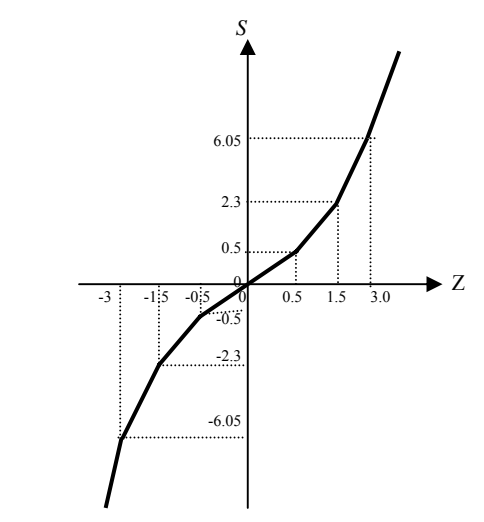

**شكل :5** تابع تبديل مورد استفاده در نمودار كنترل منطقهاي پيوسته

#### **-2 مقايسه عملكرد نمودارها**

براي بررسي عملكرد نمودار كنترل منطقهاي پيوسته، مقادير طول متوسط دنباله ((∆)ARL (اين نمودار بـه ازاي مقـادير مختلـف ∆ (در مقياس انحراف معيار ميانگين) محاسبه و اين مقادير با مقادير مشابه در نمودارهاي كنترل منطقه اي و نمـودار CUSUM مقايـسه شـده است. مقادير (∆)ARL نمودارهاي جمع تجمعي از مقاله لوكاس و كروسـير (Crosier and Lucas] (10 [و مقـادير (∆)ARL نمودارهـاي كنترل منطقهاي از مقاله نوجوان و نورالسناء [11] اقتباس شدهاند. مقـادير (∆)ARL نمـودار كنتـرل منطقـهاي پيوسـته نيـز بـا اسـتفاده از شبيهسازي محاسبه شده و هر مقدار (∆)ARL با 500،000 بار تكرار بدست آمده است. براي كنتـرل صـحت برنامـه شـبيهسـازي، مقـادير (∆)ARL در نمودار CUSUM كه حالت خاصي از نمودار كنترل منطقهاي پيوسته ميباشد، نيز با برنامه شبيهسازي محاسبه شده اسـت. بـا توجه به اينكه مقادير (∆)ARL نمودار CUSUM كه از برنامه شبيهسازي بدست آمده است با مقادير داده شده در مقاله لوكاس و كروسـير تقريباً يكسان ميباشد، ميتوان نتيجه گرفت كه مقادير ARL بدست آمده از برنامه شبيهسازي براي نمودار كنتـرل منطقـهاي پيوسـته نيـز دقت مناسبي دارند.

جدول 1 نتيجه مقايسه عملكرد نمودار كنترل منطقهاي پيوسته و نمودار كنترل منطقهاي معمولي بدون وضعيت واكـنش اوليـه سـريع (FIR) را نشان ميدهد.

| مقدار تغيير<br>تسماره نمودار | ۰                                 | $\cdot$ /٢                    | $\cdot$ /۴                           | ۰۱۶                             | $\cdot/\lambda$                   | $\sqrt{\cdot}$              | $1/\tau$          | 1/f                   | ۱۶                          | $1/\lambda$                 | $\mathbf{Y}/\mathbf{+}$ | $T/\Delta$              | $\mathbf{r}/\mathbf{r}$ | $f$ .                   | $\Delta$ / +            |
|------------------------------|-----------------------------------|-------------------------------|--------------------------------------|---------------------------------|-----------------------------------|-----------------------------|-------------------|-----------------------|-----------------------------|-----------------------------|-------------------------|-------------------------|-------------------------|-------------------------|-------------------------|
| $ZCC_1$                      | ٢٢۶/٣                             | $Y - Y$                       | 55/2                                 | $\mathbf{r} \cdot \mathbf{r}$   | $V/\Delta$                        | $11/\tau$                   | $\lambda/\lambda$ | 5/7                   | ۵/۱                         | $\mathfrak{r}/\mathfrak{r}$ | $\Upsilon/\Upsilon$     | $\frac{1}{\Lambda}$     | $\frac{1}{2}$           | $\mathsf{Y}/\mathsf{Y}$ | $\mathbf{r}/\mathbf{.}$ |
| CZCC <sub>1</sub>            | 170/9                             | $\eta \cdot \eta/\eta$        | $Y\$                                 | $Y \cdot / Y$                   | $\mathcal{N}'$ .                  | 9/7                         | $Y/\Upsilon$      | $\Delta/\lambda$      | $f/\lambda$                 | $f/\lambda$                 | $\frac{1}{2}$           | ۲۱۶                     | $\mathbf{Y}/\mathbf{A}$ | $1/\mathfrak{r}$        | $\sqrt{}$               |
| ZCC                          | ۱۷۰/۹                             | $\lambda \cdot \lambda/\tau$  | 49/9                                 | ٢۵/۵                            | ۱۵/۱                              | $\langle \cdot / \rangle$   | $Y/\Delta$        | $\Delta$ /9           | $f/\gamma$                  | $\mathbf{r}/\mathbf{r}$     | ۳۱۶                     | $Y/\lambda$             | $\frac{1}{2}$           | $\frac{1}{2}$           | $\mathbf{y}/\mathbf{y}$ |
| CZCC                         | $Yf/\tau$                         | 91/۶                          | $\mathsf{r}\mathsf{v}/\cdot$         | 19/7                            | 17/7                              | $\lambda/\lambda$           | $5/\lambda$       | $\Delta/\mathfrak{r}$ | $r/\Delta$                  | $\mathbf{r}/\mathbf{q}$     | $\tau/\tau$             | $\frac{1}{2}$           | $\mathbf{Y}/\mathbf{A}$ | $\sqrt{\tau}$           | $\frac{1}{2}$           |
| ZCC <sub>3</sub>             | 105                               | $\cdot \tau/\tau$             | $\Delta$ - / $\Delta$                | ۲۶/۱                            | $\frac{\delta}{\gamma}$           | $\mathcal{N} \cdot / \cdot$ | $Y/\Upsilon$      | $\Delta/\Delta$       | ۴/۵                         | $\frac{1}{\sqrt{2}}$        | $\tau/\tau$             | $\mathbf{Y}/\mathbf{Y}$ | $\tau/\tau$             | $\mathsf{Y}/\mathsf{Y}$ | $\mathbf{Y}/\mathbf{A}$ |
| CZCC <sub>3</sub>            | 107/1                             | $\lambda \Upsilon / \Upsilon$ | ۳۵/۱                                 | ۱۸/۵                            | $11/\lambda$                      | $\lambda/\Delta$            | 5/2               | $\Delta/\tau$         | $\mathfrak{r}/\mathfrak{r}$ | $\mathsf{r}/\mathsf{r}$     | $\tau/\tau$             | $\frac{1}{2}$           | ۱/۹                     | $\sqrt{\tau}$           | $\frac{1}{2}$           |
| ZCC <sub>4</sub>             | 177/5                             | $\lambda\lambda/9$            | 57/2                                 | ۲۲/۹                            | $\frac{1}{\sqrt{2}}$              | 9/7                         | $5/\lambda$       | $\Delta/\mathfrak{r}$ | $\mathfrak{r}/\mathfrak{r}$ | $\mathsf{r}/\mathsf{r}$     | $\tau/\tau$             | $\Upsilon/\Upsilon$     | $\tau/\tau$             | $\frac{1}{2}$           | $\mathbf{y}/\mathbf{y}$ |
| CZCC <sub>4</sub>            | 177/5                             | $Y$ ۶/۴                       | $\mathsf{r}\mathsf{r}'$              | <b>IV/Y</b>                     | $11/\zeta$                        | $\lambda/\tau$              | $5/\tau$          | $\Delta/\Lambda$      | $\mathbf{r}/\mathbf{r}$     | $\Upsilon/\Upsilon$         | $\tau/\tau$             | $\frac{1}{\sqrt{2}}$    | ۱/۹                     | $\sqrt{\tau}$           | $\frac{1}{2}$           |
| ZCC <sub>5</sub>             | 155/                              | $\lambda f / 9$               | 47/0                                 | YY/Y                            | $\frac{1}{\pi}$                   | 9/7                         | 5/9               | $\Delta/\mathfrak{r}$ | $\mathfrak{r}/\mathfrak{r}$ | $\mathsf{r}/\mathsf{r}$     | $\tau/\tau$             | $\frac{1}{\Lambda}$     | $\frac{1}{2}$           | $\frac{1}{2}$           | $\mathbf{Y}/\mathbf{A}$ |
| CZCC <sub>5</sub>            | $17/\frac{9}{1}$                  | $Yf/\lambda$                  | $\frac{1}{2}$                        | $V/\Delta$                      | $11/\tau$                         | $\lambda/\lambda$           | $5/\tau$          | $\Delta/\Lambda$      | $\mathbf{r}/\mathbf{r}$     | $\frac{1}{2}$               | $\tau/\tau$             | $\frac{1}{\sqrt{2}}$    | 1/9                     | $\sqrt{r}$              | $\frac{1}{2}$           |
| $ZCC_6$                      | $\frac{8}{5}$                     | $YY/\lambda$                  | $\mathsf{Y} \mathsf{P} / \mathsf{P}$ | $\mathbf{Y} \cdot / \mathbf{Y}$ | 17/5                              | $\lambda/\Upsilon$          | 5/2               | $\Delta/\Upsilon$     | $\mathbf{r}/\mathbf{r}$     | $\Upsilon/\Upsilon$         | $\tau/\tau$             | $\Upsilon/\Upsilon$     | $\tau/\tau$             | $\frac{1}{2}$           | $\mathbf{y}/\mathbf{y}$ |
| CZCC <sub>6</sub>            | $\lambda \cdot \lambda / \lambda$ | 50/7                          | $\mathbf{r} \cdot \mathbf{r}$        | ۱۶/۵                            | $\mathcal{N} \cdot / \mathcal{N}$ | $\mathsf{Y}/\mathsf{Y}$     | $5$ .             | $f/\gamma$            | $f/\lambda$                 | $\frac{1}{2}$               | $\mathbf{r}/\mathbf{r}$ | $\mathbf{r}/\mathbf{r}$ | $\sqrt{\lambda}$        | $\sqrt{r}$              | $\sqrt{}$               |
| ZCC <sub>7</sub>             | 95/9                              | 50/5                          | $\tau$ $\tau$                        | 19/7                            | 17/1                              | $\lambda/\mathfrak{r}$      | 5/5               | $\Delta/\Lambda$      | $\mathbf{r}/\mathbf{r}$     | $\Upsilon/\Upsilon$         | $\tau/\tau$             | $\Upsilon/\Upsilon$     | $\tau/\tau$             | $\mathbf{Y}/\mathbf{A}$ | $\mathbf{y}/\mathbf{y}$ |
| CZCC <sub>7</sub>            | 95/7                              | ۵۹/۲                          | $\tau \Lambda/\tau$                  | ۱۵/۸                            | $\cdot/\tau$                      | $Y/\Delta$                  | $\Delta/\Lambda$  | Y/Y                   | $\mathbf{r}/\mathbf{q}$     | $\mathbf{r}/\mathbf{r}$     | $\mathbf{r}/\mathbf{q}$ | $\mathbf{r}/\mathbf{r}$ | $1/\lambda$             | $\sqrt{\tau}$           | $\sqrt{\cdot}$          |

**جدول :1** مقايسه عملكرد نمودار كنترل منطقهاي پيوسته و نمودار كنترل منطقهاي معمولي بدون وضعيت FIR

در جدول 1 مشخصات نمودارها به صورت زير ميباشد:

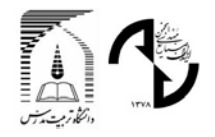

ZCC<sub>1</sub>: 
$$
MS_{29}^{29} = \{(0), 1, (1), 4, (2), 18\}
$$
  
\n $ZCC_2 : MS_{21}^{21} = \{(0), 1, (1), 4, (2), 11\}$   
\n $ZCC_3 : MS_{7}^{7} = \{(0), 0, (1), 1, (2), 5\}$   
\n $ZCC_4 : MS_{26}^{26} = \{(0), 1, (1), 5, (2), 16\}$   
\n $ZCC_5 : MS_{18}^{23} = \{(0), 1, (1), 4, (2), 15\}$   
\n $ZCC_6 : MS_{18}^{18} = \{(0), 1, (1), 4, (2), 10\}$   
\n $ZCC_7 : MS_{18}^{18} = \{(0), 1, (1), 4, (2), 11\}$   
\n $ZCC_8 : {H = 7.9, k = 0.6, S_0 = 0}$   
\n $ZCC_7 : MS_{18}^{18} = \{(0), 1, (1), 4, (2), 11\}$   
\n $ZCC_7 : MS_{18}^{18} = \{(0), 1, (1), 4, (2), 11\}$   
\n $ZCC_7 : {H = 7.1, k = 0.6, S_0 = 0}$ 

همانطور كه در جدول 1 ديده ميشود، كارايي نموداركنترل منطقهاي پيوسته بدون وضعيت FIR مطلقاً و به ازاي همه مقادير ∆ بهتـر از نمودار كنترل منطقهاي معمولي ميباشد.

جدول 2 نيز عملكرد نمودار كنترل منطقهاي پيوسته و نمودار جمع تجمعي بدون وضعيت واكنش اوليه سريع (FIR (را مقايـسه كـرده است.

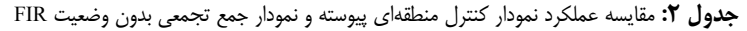

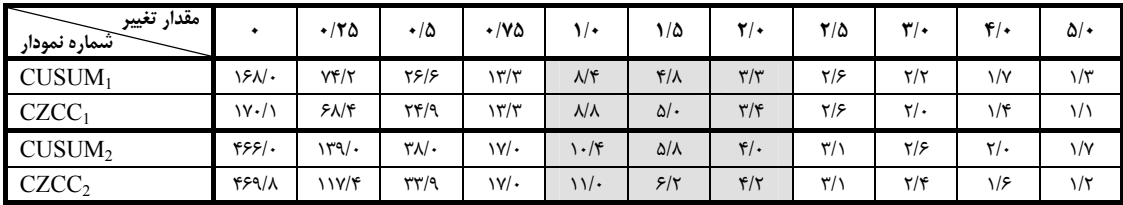

در جدول فوق نيز مشخصات نمودارها به صورت زير ميباشد:

CUSUM<sub>1</sub>:  ${ H = 4, \quad k = 0.5, \quad S_0 = 0 }$  CZCC<sub>1</sub>:  ${ H = 8.90, \quad k = 0.55, \quad S_0 = 0 }$ CUSUM<sub>2</sub>: { $H = 5$ ,  $k = 0.5$ ,  $S_0 = 0$ } CZCC<sub>2</sub>: { $H = 11.45$ ,  $k = 0.55$ ,  $S_0 = 0$ }  $_1$  : { $H = 4$ ,  $k = 0.5$ ,  $S_0 = 0$ } CZCC<sub>1</sub> : { $H = 8.90$ ,  $k = 0.55$ ,  $S_0$ **CUSUM**<sub>2</sub>:  $\{H = 5, k = 0.5, S_0 = 0\}$ 

با توجه به جدول 2 مشخص ميگردد كه نمودار كنتـرل منطقـهاي پيوسـته بـدون وضـعيت FIR نـسبت بـه نمـودار جمـع تجمعـي (CUSUM (بدون وضعيت FIR ، عملكرد بهتري در تشخيص تغييرات كوچكتر از يك انحراف معيار و بزرگتر از دو انحراف دارد.

نهايتاً عملكرد نمودار كنترل منطقهاي پيوسته با وضعيت FIR با نمودارهاي جمع تجمعي و كنترل منطقهاي كه آنها نيز داراي وضعيت FIR هستند، مقايسه و نتايج آن در جدول 3 نشان داده شده است.

| مقدار تغيير<br><b>-شماره نمودار</b> | ٠                                       | $+170$                                          | $\cdot/\Delta$                        | ۰/۷۵                         | $\sqrt{\cdot}$          | $1/\Delta$                          | $\mathbf{r}/\mathbf{r}$   | $7/\Delta$                      | $\mathbf{r}$ / $\cdot$ | ۴/۰                        | ۵/۰                  |
|-------------------------------------|-----------------------------------------|-------------------------------------------------|---------------------------------------|------------------------------|-------------------------|-------------------------------------|---------------------------|---------------------------------|------------------------|----------------------------|----------------------|
| $ZCC_1$                             | 917/۶۳                                  | YY.94                                           | ۴۱/۴۵                                 | 17/11                        | $\Delta/\Gamma$         | 1/9V                                | $1/\tau$ .                | $1/\sqrt{2}$                    | $\sqrt{\cdot 5}$       | $\sqrt{\cdot \cdot \cdot}$ | $\sqrt{\cdot \cdot}$ |
| $CUSUM_1$                           | 958/7.                                  | 97/7.                                           | $\frac{1}{\sqrt{2}}$                  | 11/57                        | Y/YY                    | $\mathcal{M} \setminus \mathcal{M}$ | $\frac{1}{2}$             | $Y/\lambda Y$                   | ۳/۳۶                   | 1/95                       | ۱۱۶۰                 |
| CZCC <sub>1</sub>                   | 905/71                                  | $\mathfrak{r}\mathfrak{r}/\mathfrak{r}$ .       | ۶۱۲۶                                  | $\tau/\tau\tau$              | ۳/۳۶                    | $1/\Delta F$                        | 1/Tf                      | $1/\sqrt{2}$                    | $1/\cdot 7$            | $\sqrt{\cdot \cdot}$       | $\sqrt{\cdot \cdot}$ |
| ZCC                                 | AVD/V9                                  | $177/-9$                                        | Y9/YY                                 | 9/09                         | ۴/۴۲                    | 1/x                                 | $1/\Upsilon$              | $1/\cdot9$                      | $1/\cdot 7$            | $\sqrt{\cdot \cdot \cdot}$ | $\sqrt{\cdot \cdot}$ |
| CUSUM <sub>2</sub>                  | $f$ Y $\lambda$ /                       | $\mathcal{N} \cdot / \cdot \cdot$               | $\Gamma$ 9/۶.                         | $11/\Delta$                  | ۶/۴۵                    | $\tau/\tau\tau$                     | $\mathbf{y}/\mathbf{y}$ . | $\lambda/\lambda$               | $1/\Delta F$           | $\frac{1}{1}$              | $1/\cdot 7$          |
| CZCC <sub>2</sub>                   | 412/07                                  | $\Gamma \setminus \Gamma \setminus \Gamma$      | ۵/۴۵                                  | $\mathbf{r}/\cdot\mathbf{r}$ | $Y/\lambda$             | $1/f\lambda$                        | $1/\tau$ .                | $\mathcal{N} \cdot \mathcal{N}$ | $1/\cdot 7$            | $\sqrt{\cdot \cdot \cdot}$ | $\sqrt{\cdot \cdot}$ |
| ZCC <sub>3</sub>                    | $\tau\tau\tau/\tau\tau$                 | $\cdot \sqrt{6}$                                | ۲۴/۵۴                                 | $\lambda/\Delta f$           | $f/\cdot$               | $1/\lambda$                         | 1/75                      | $1/\cdot 9$                     | $1/\cdot 7$            | $\sqrt{\cdot \cdot}$       | $\sqrt{\cdot \cdot}$ |
| CUSUM <sub>3</sub>                  | $\mathsf{r}\mathsf{r}\mathsf{r}/\cdots$ | $\lambda Y/\lambda$ .                           | $\lambda/\Delta$ .                    | $5/\lambda$ 9                | $\mathsf{r}/\mathsf{v}$ | $\frac{1}{\sqrt{2}}$                | $1/\Delta f$              | 1/75                            | $\frac{1}{2}$          | $\setminus/\cdot$          | $\sqrt{\cdot \cdot}$ |
| CZCC <sub>3</sub>                   | ۳۴۴/۴۵                                  | ٢٨/۶٢                                           | $\Delta/\Upsilon\Upsilon$             | $\mathbf{r}/\cdot\mathbf{r}$ | ۲/۱۸                    | 1/f9                                | 1/71                      | $1/\cdot \Lambda$               | $1/\cdot 7$            | $\sqrt{\cdot \cdot}$       | $\sqrt{\cdot \cdot}$ |
| ZCC <sub>4</sub>                    | 1YY/9Y                                  | 55/7V                                           | ۱۸/۴۳                                 | Y/YY                         | $Y/Y\lambda$            | $\frac{1}{\sqrt{2}}$                | 1/7V                      | $1/\cdot 9$                     | $1/\cdot 7$            | $\sqrt{\cdot \cdot \cdot}$ | $\sqrt{\cdot \cdot}$ |
| CUSUM <sub>4</sub>                  | 155/4.                                  | $5Y/\tau$ .                                     | $\mathbf{Y} \cdot \mathbf{A} \cdot$   | 9/7.                         | $\Delta/\Upsilon$ 9     | $\Gamma/9$                          | $\frac{1}{2}$             | ۱/۶۱                            | $1/\tau$               | $\sqrt{\cdot \gamma}$      | $\sqrt{\cdot}$       |
| CZCC <sub>4</sub>                   | YY/Yf                                   | <b>TT/AV</b>                                    | ۵/۴۱                                  | $\mathbf{r}/\cdot\mathbf{r}$ | ۲/۱۸                    | $1/\mathcal{F}9$                    | $1/\tau$ .                | $\lambda/\cdot \lambda$         | $1/\cdot 7$            | $\sqrt{\cdot \cdot}$       | $\sqrt{\cdot \cdot}$ |
| ZCC <sub>5</sub>                    | $\lambda \Delta \lambda / \tau$ .       | 51/77                                           | ۱۸/۱۵                                 | $V/\tilde{T}$                | $\tau/\lambda\tau$      | $\lambda/\lambda$                   | 1/7V                      | $1/\cdot 9$                     | $1/\cdot 7$            | $\sqrt{\cdot \cdot}$       | $\sqrt{\cdot \cdot}$ |
| CUSUM <sub>5</sub>                  | 149/44                                  | 55/4.                                           | $\mathbf{Y} \cdot / \mathbf{1} \cdot$ | $\lambda$ /٩٧                | ۵/۲۹                    | $Y/\lambda$ ۶                       | $\mathbf{Y}/\cdot$        | $1/\Delta$ 9                    | $1/\tau\tau$           | $\sqrt{\cdot \gamma}$      | $\sqrt{\cdot}$       |
| CZCC <sub>5</sub>                   | ۱۵۸/۸۴                                  | $\mathsf{Y} \mathsf{Y} / \mathsf{Y} \mathsf{Y}$ | ۵/۷۶                                  | ۳/۱۶                         | Y/YY                    | $1/\Delta r$                        | 1/77                      | $1/\cdot 9$                     | $1/\cdot 7$            | $\sqrt{\cdot \cdot}$       | $\sqrt{\cdot \cdot}$ |

**جدول :3** مقايسه عملكرد نمودار كنترل منطقهاي پيوسته با نمودارهاي جمع تجمعي و كنترل منطقهاي (با وضعيت FIR (

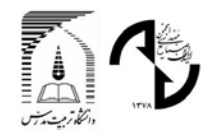

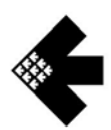

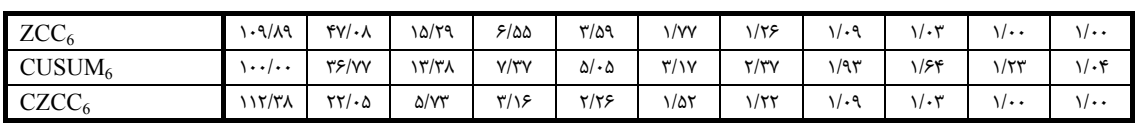

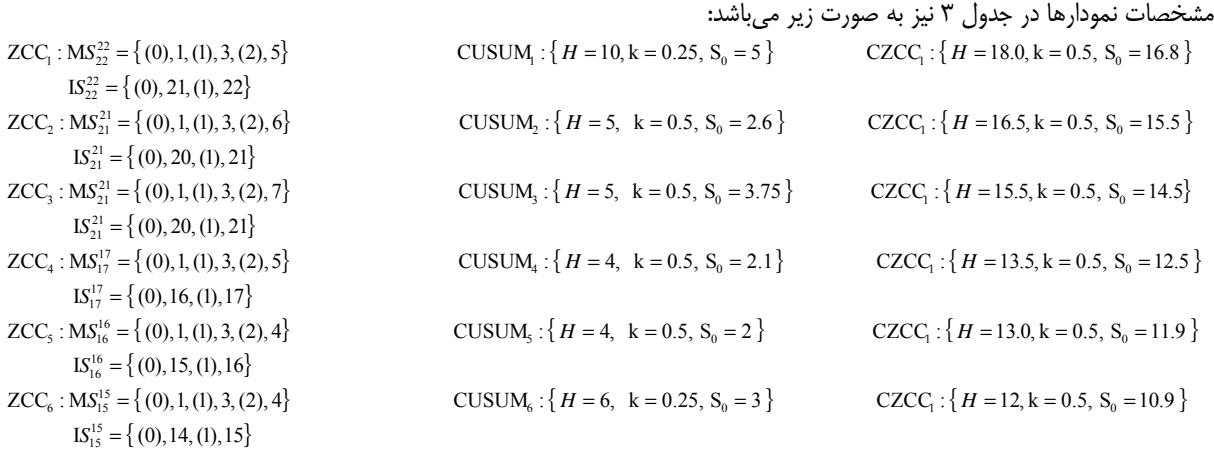

همانطور كه از جدول 3 نيز مشخص ميگردد، نموداركنترل منطقهاي پيوسته با وضعيت FIR نسبت به نمودار كنتـرل منطقـهاي معمولي و نمودار جمع تجمعي (CUSUM (كه داراي وضعيت FIR هستند، عملكرد بهتري در تشخيص همه تغييرات در فرآيند دارد.

#### **-3 نتيجهگيري و تحقيقات آتي**

در اين مقاله نمودارهاي كنترل منطقهاي (ZCC) با استفاده از تابع تبديل توسعه داده شده است. عملكرد نمودار پيشنهاد شـده در ايـن مقاله (نموداركنترل منطقهاي پيوسته) با نمودار كنترل منطقهاي معمولي و نيز نمودار جمع تجمعـي (CUSUM (مقايـسه شـده اسـت. ايـن مقايسه نشان ميدهد كه عملكرد نموداركنترل منطقهاي پيوسته از نمودار كنترل منطقهاي معمولي با و بدون وضعيت FIR مطلقاً بهتر بوده و عملكرد آن بدون وضعيت FIR براي تشخيص تغييرات كوچك و بـزرگ و بـا وضـعيت FIR بـصورت مطلـق از نمـودار جمـع تجمعـي (CUSUM (بهتر ميباشد. چون نمودار جمع تجمعي (CUSUM (حالت خاصي از نموداركنترل منطقهاي پيوسته ميباشد، استفاده از نمودار پيشنهادي، موجب انعطاف بيشتر در انتخاب نمودار كنترلي مناسب و افزايش كارايي نمودار ميگردد.

> موارد زير نيز به عنوان تحقيقات آتي توسط نويسنده در حال انجام است: الف) تعيين بهترين و كاراترين تابع تبديل در نمودار كنترل منطقهاي پيوسته ب) تعيين روش دقيق محاسبه (∆)ARL در نمودار كنترل منطقهاي پيوسته ج) استفاده از تابع تبديل در نمودار EWMA

#### **منابع و مراجع**

- [1] R. B. Davis, A. Homer and W. H. Woodall, Performance of the zone control chart, *Communications in Statistics-Theory and Methods*, Vol. 19, No. 5, pp. 1581-1589, 1990.
- [2] R. B. Davis, C. Jin and Y. Y. Guo, Improving the performance of the zone control chart, *Communications in Statistics-Theory and Methods*, Vol. 23, No. 12, pp. 3557-3565, 1994.
- [3] J. Fang and K. E. Case, Improving the zone control chart, *ASQC Quality Congress Transactions*, San Francisco, pp. 494-500, 1990.
- [4] C. D. Hendrix, Alternative control charts, *Rocky Mountain Quality Conference Proceeding*, pp. 31-45, 1989.
- [5] A. H. Jaehn, Zone control chart: A new tool for quality control, *Tappi Journal*, Vol. 70, No. 2, pp. 154-161, 1987.
- [6] A. H. Jaehn, Zone control chart: SPC made easy, *Quality*, pp. 51-53, 1987.
- [7] A. H. Jaehn, Improving quality control efficiency with zone control charts, *ASQC Quality Congress Transactions*, Minneapolis, pp. 558-563, 1987.

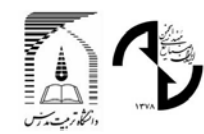

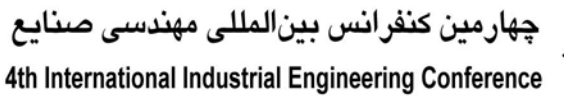

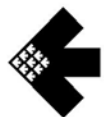

- [8] A. H. Jaehn, Zone control chart find new application, *ASQC Quality Congress Transactions*, Toronto, pp. 890-895, 1989.
- [9] A. H. Jaehn, The zone control chart, *Quality Progress*, pp. 65-68, 1990.
- [10] J. M. Lucas and R. B. Crosier, Fast initial response for CUSUM quality control schemes: Give your CUSUM a head start, *Technometrics*, Vol. 24, No. 3, pp. 199-205, 1982.
- [11] M. Nojavan and R. Noorosana, A general model for zone control chart, *Proceedings of the 4th Annual International Conference on Quality and Reliability,* Hong Kong, Vol. 2, pp. 183-189, 1997.
- [12] R. Noorosana and M., Nojavan, A mathematical model for optimization of the zone control chart, *International Journal of Engineering Science,* Vol. 9, No. 4, pp. 25-33, 1998
- [13] J. H. Reynolds, The Run Sum control chart procedure, *Journal of Quality Technology*, Vol. 3, No. 1, pp. 23- 27, 1971
- [14] S. W. Roberts, A comparison of some control chart procedure, *Technometrics*, Vol. 8, No. 3, pp. 411-430, 1966.
- [15] Western Electric Company, *Statistical quality control handbook*, Western Electric Company Inc, 2nd edition, 1958.